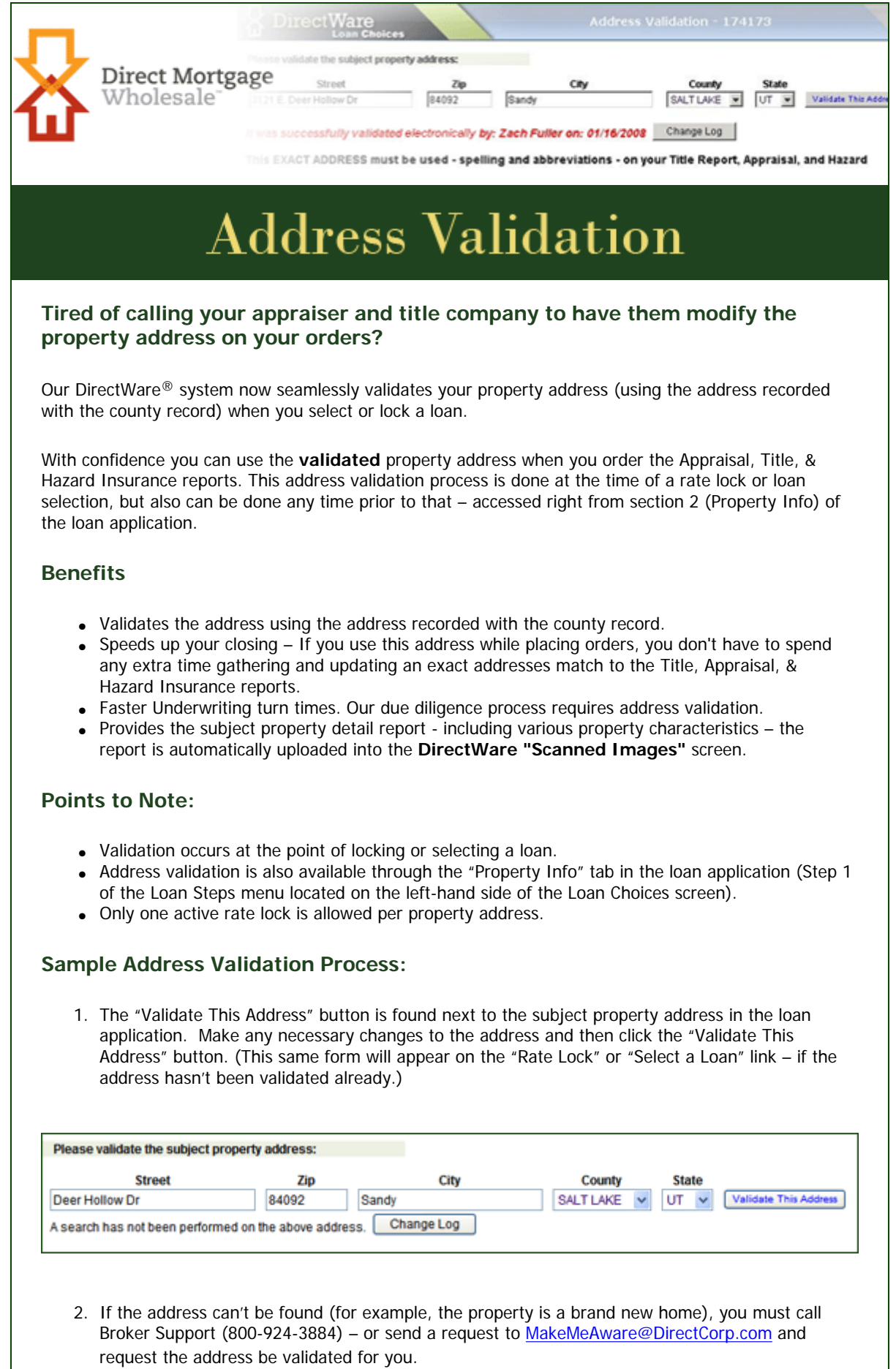

3. Or, in some instances, multiple addresses may be presented. Select the correct one.

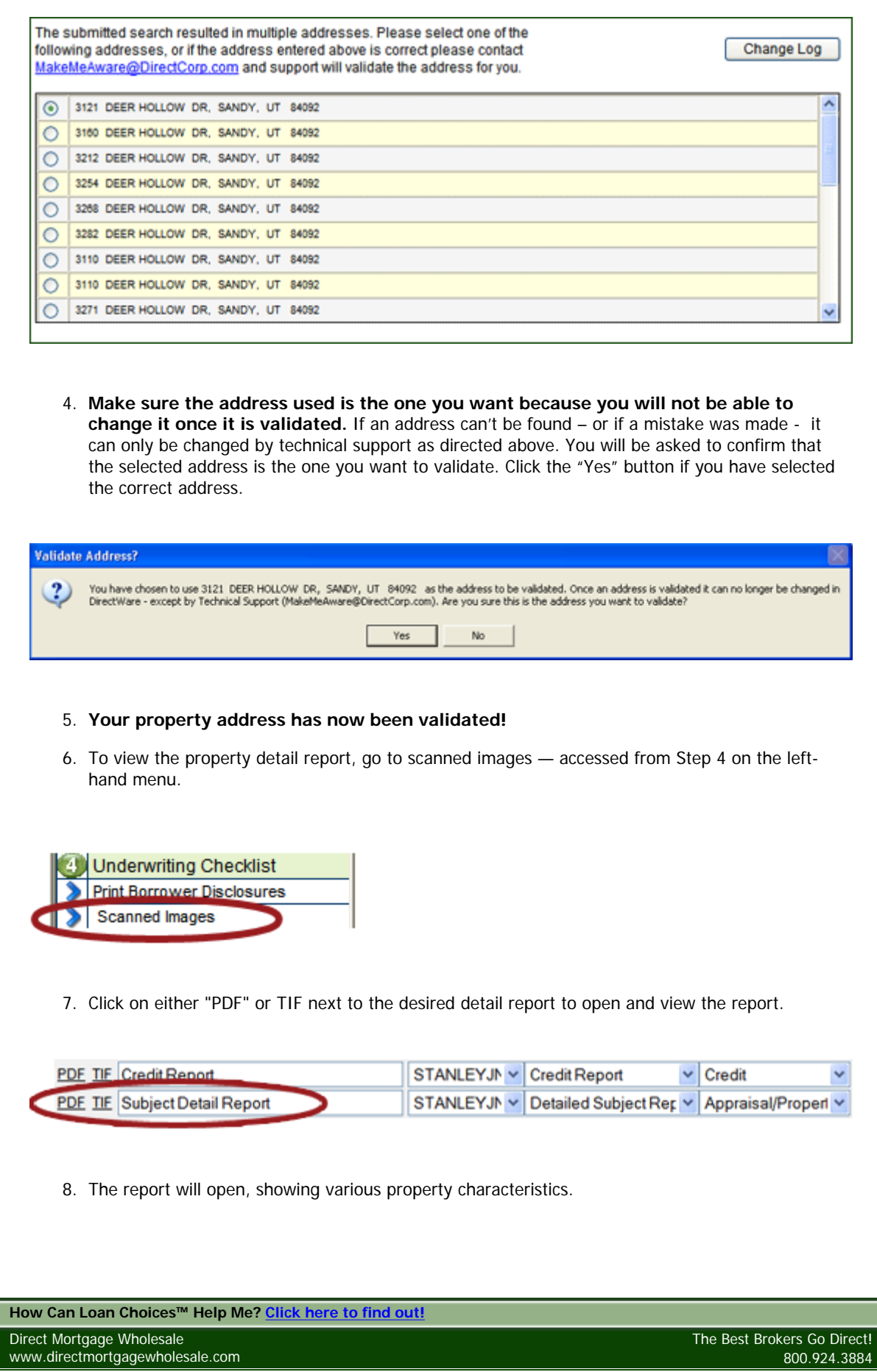

I